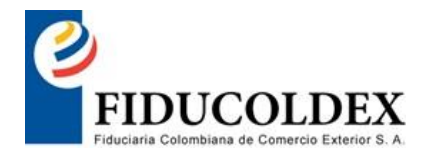

## **MANIFESTACIÓN DE LIMITACIÓN DE INVITACIÓN A MIPYME**

Ciudad y Fecha: \_\_\_\_\_\_\_\_\_\_\_\_\_\_\_\_\_\_\_\_\_\_\_\_\_\_

Señor

 $\overline{\phantom{a}}$  , where  $\overline{\phantom{a}}$ 

GERENTE DE COLOMBIA PRODUCTIVA FIDUCIARIA COLOMBIANA DE COMERCIO EXTERIOR S.A. - FIDUCOLDEX VOCERA DEL FIDEICOMISO COLOMBIA PRODUCTIVA Bogotá D.C.

Yo, Haga clic aquí para escribir texto., identificado con la C.C. Haga clic aquí para escribir texto. de Haga clic aquí para escribir texto. actuando como Representante Legal de Haga clic aquí para escribir texto., de acuerdo con lo establecido en la invitación que tiene por objeto Haga clic aquí para escribir texto., me permito presentar solicitud de limitación de la invitación a MIPYMES Colombianas de acuerdo con lo establecido en el artículo 2.2.1.2.4.2.2. *Convocatorias limitadas a MiPyme* del Decreto 1082 de 2015.

Para tal efecto, adjunto los siguientes documentos:

- 1. Copia del certificado de existencia y representación legal expedido por la cámara de comercio o por la autoridad competente para expedir dicha certificación con vigencia inferior a 60 días, donde se puede evidenciar que el objeto de la sociedad a la que represento puede ejecutar el contrato resultado del presente proceso.
- 2. **Las personas naturales**: Certificación expedida por ellos y un contador público, adjuntando copia del registro mercantil.
- 3. **Las personas jurídicas** Certificación del tamaño empresarial de MiPyMe suscrita con firma digital, electrónica o digitalizada, por el representante legal y el contador o revisor fiscal, si están obligados a tenerlo.

Dichos documentos fueron expedidos con una antelación no mayor a sesenta (60) días calendario respecto al día de su presentación.

## **Atentamente,**

FIRMA:

Nombre del Representante Legal: Haga clic aquí para escribir texto.

C.C. N.º Haga clic aquí para escribir texto. expedida en Haga clic aquí para escribir texto.

Nombre o Razón Social del Proponente: Haga clic aquí para escribir texto.

NIT: Haga clic aquí para escribir texto.